# with a ftp manager winpc go to data/data/th.dtv

## and change permission

| (m)                                                                                                    | *                                                                                                    |                                                       | Size                                                                       | Changed                                                                                                    | Rights                                                                                                    | Owner                                                                                                    |
|----------------------------------------------------------------------------------------------------|----------------------------------------------------------------------------------------------------|-------------------------------------------------------|----------------------------------------------------------------------------|----------------------------------------------------------------------------------------------------|----------------------------------------------------------------------------------------------------|----------------------------------------------------------------------------------------------------|
|                                                                                                    |                                                                                                    |                                                       |                                                                            | 11/28/2016 10:45:33 PM                                                                                                    | rwxrwxx                                                                                                    | system                                                                                                    |
| cache                                                                                                    |                                                                                                    |                                                       |                                                                            | 1/1/2015 1:01:36 AM                                                                                                    | rwxrwxx                                                                                                    | system                                                                                                    |
| shared_prefs                                                                                                    |                                                                                                    |                                                       |                                                                            | 11/28/2016 6:20:27 PM                                                                                                    | rwxrwxx                                                                                                    | system                                                                                                    |
| BS.cfg                                                                                                    |                                                                                                    |                                                       | 0 KB                                                                       | 11/28/2016 6:20:11 PM                                                                                                    | rw-rw-rw-                                                                                                    | system                                                                                                    |
| CCCam.cfg                                                                                                    |                                                                                                    |                                                       | 1 KB                                                                       | 1/1/2015 6:14:27 AM                                                                                                    | rw-rw-rw-                                                                                                    | system                                                                                                    |
| dvb_s_mw_d1                                                                                                    |                                                                                                    |                                                       | 1 KB                                                                       | 1/1/2015 2:27:49 AM                                                                                                    | rw-rw-rw-                                                                                                    |                                                                                                    |
|                                                                                                    |                                                                                                    |                                                       | 364 KB                                                                     |                                                                                                    |                                                                                                    | system                                                                                                    |
| dvb_s_mw_s1                                                                                                    |                                                                                                    |                                                       | 100                                                                        | 11/29/2016 2:11:24 PM                                                                                                    | rw-rw-rw-                                                                                                    | system                                                                                                    |
| dvb_s_mw_st1                                                                                                    |                                                                                                    |                                                       | 45 KB                                                                      | 11/28/2016 6:20:27 PM                                                                                                    | rw-rw-rw-                                                                                                    | system                                                                                                    |
| dvb_s_mw_t1                                                                                                    |                                                                                                    |                                                       | 1 KB                                                                       | 11/28/2016 6:20:27 PM                                                                                                    | rw-rw-rw-                                                                                                    | system                                                                                                    |
| dvb_t_mw_d1                                                                                                    |                                                                                                    |                                                       | 1 KB                                                                       | 11/28/2016 6:20:27 PM                                                                                                    | rw-rw-rw-                                                                                                    | system                                                                                                    |
| dvb_t_mw_s1                                                                                                    |                                                                                                    |                                                       | 1 KB                                                                       | 11/28/2016 6:20:27 PM                                                                                                    | rw-rw-rw-                                                                                                    | system                                                                                                    |
| dvb_t_mw_st2                                                                                                    |                                                                                                    |                                                       | 8 KB                                                                       | 11/28/2016 6:20:27 PM                                                                                                    | rw-rw-rw-                                                                                                    | system                                                                                                    |
| dvb_t_mw_t1                                                                                                    |                                                                                                    |                                                       | 1 KB                                                                       | 11/28/2016 6:20:27 PM                                                                                                    | rw-rw-rw-                                                                                                    | system                                                                                                    |
| ] lib                                                                                                    |                                                                                                    |                                                       | 1 KB                                                                       | 1/1/2015 1:00:18 AM                                                                                                    | rwxrwxrwx                                                                                                    | install                                                                                                    |
| SoftCam.Key                                                                                                    |                                                                                                    |                                                       | 5 KB                                                                       | 11/28/2016 6:21:03 PM                                                                                                    | rw-rw-rw-                                                                                                    | system                                                                                                    |
| th.dtv                                                                                                    | - 🛛 🖉 Edit - 💲                                                                                                    |                                                       |                                                                            | } 22   ©, Find Files   %                                                                                                    |                                                                                                    |                                                                                                    |
| /data/data/th.dt                                                                                                    | - 🛛 🖉 Edit - 💲                                                                                                    |                                                       | ties 🧧                                                                     |                                                                                                    | Time rea                                                                                                    |                                                                                                    |
| /data/data/th.dt                                                                                                    | • 🛛 📝 Edit 🔹 🕽                                                                                                    |                                                       | ties 🧧                                                                     | Size Changed                                                                                                    | Rights                                                                                                    | Owner                                                                                                    |
| Download<br>/data/data/th.dt<br>Name                                                                                                    | • 🛛 📝 Edit 🔹 🕽                                                                                                    |                                                       | ties 🧧                                                                     | <ul> <li>Image: Image Provided HTML Text</li> <li>Size Changed</li> <li>11/28/2016 10:45:33 P</li> </ul>                                                                                                    | Rights<br>M rwxrwx                                                                                                    | x system                                                                                                    |
| Download<br>/data/data/th.dt<br>Name<br>La<br>Doctor                                                                                                    | • Bdit • \$                                                                                                    |                                                       | ties 🧧                                                                     | E Changed<br>11/28/2016 10:45:33 P<br>1/1/2015 1:01:36 AM                                                                                                    | Rights<br>M rwxrwx<br>rwxrwx                                                                                                    | x system<br>x system                                                                                                    |
| Download<br>/data/data/th.dt<br>Name                                                                                                    | • Bdit • \$                                                                                                    |                                                       | ties 🧧                                                                     | <ul> <li>Image: Image Provided HTML Text</li> <li>Size Changed</li> <li>11/28/2016 10:45:33 P</li> </ul>                                                                                                    | Rights<br>M rwxrwx<br>rwxrwx<br>A rwxrwx                                                                                                    | x system<br>x system<br>x system                                                                                                    |
| Download<br>/data/data/th.dt<br>Name<br><br><br><br><br><br><br>                                                                                                    | • Z Edit • 3                                                                                                    |                                                       | ties 🦰                                                                     | Bit         Image           Size         Changed           11/28/2016 10:45:33 P           1/1/2015 1:01:36 AM           11/28/2016 6:20:27 PN                                                                                                    | Rights<br>M rwxrwx<br>rwxrwx<br>A rwxrwx                                                                                                    | x system<br>x system<br>x system<br>v- system                                                                                                    |
| Download<br>/data/data/th.dt<br>Name<br><br><br><br><br><br><br>                                                                                                    | • Copen                                                                                                    | K 🛃 🕞 Proper                                          | ties 📔<br>0<br>1                                                           | Size         Changed           11/28/2016 10:45:33 P         1/1/2015 1:01:36 AM           11/28/2016 6:20:27 PN         11/28/2016 6:20:21 PN           KB         11/28/2016 6:20:11 PN                                                                                                    | Rights<br>M rwxrwx<br>rwxrwx<br>A rwxrwx<br>A rw-rw-rv                                                                                                    | x system<br>x system<br>x system<br>v- system<br>v- system                                                                                                    |
| Download<br>/data/data/th.dt<br>Name<br><br>cache<br>shared_prefs<br>BS.cfg<br>CCCam.<br>dvb_s.m<br>dvb_s.m                                                         | • Copen<br>Edit                                                                                                    | K 🛃 🕞 Proper                                          | ties<br>0<br>1<br>364                                                      | Image         Image           11/28/2016 10:45:33 P         11/28/2016 10:45:33 P           11/28/2015 1:01:36 AM         11/28/2016 6:20:27 PN           KB         11/28/2016 6:20:11 PN           KB         1/1/2015 6:14:27 AM           KB         1/1/2015 2:27:49 AM           KB         11/29/2016 2:11:24 PN                                                                                                    | Rights           M         rvxrvx           rvxrvx         rvxrvx           A         rvx-rv-rv-rv           rvv-rvv-rv         rvv-rv-rv           rvv-rvv-rv         rvv-rv-rv                                                                                                    | x system<br>x system<br>x system<br>v- system<br>v- system<br>v- system<br>v- system                                                                                                    |
| Download<br>/data/data/th.dt<br>Name<br><br>cache<br>shared_prefs<br>BS.cfg<br>CCCam.<br>dvb_s.m<br>dvb_s.m<br>dvb_s.m                                              | • Edit • 3                                                                                                    | K 🛃 🕞 Proper                                          | ties<br>0<br>1<br>364<br>45                                                | Size         Changed           11/28/2016 10:45:33 P         1/1/2015 1:01:36 AM           11/28/2016 6:20:27 PN         KB           KB         1/1/2015 1:01:36 AM           KB         1/1/28/2016 6:20:11 PN           KB         1/1/2015 1:01:36 AM           KB         1/1/2015 6:20:11 PN           KB         1/1/2015 2:27:49 AM           KB         11/29/2016 2:11:24 PN           KB         11/28/2016 6:20:27 PN                                                                                                    | Rights           M         rwxrwx<br>rwxrwx<br>rw-rw-rw-rw-<br>rw-rw-rw-rw<br>rw-rw-rw-ry<br>A           A         rw-rw-rw<br>rw-rw-ry<br>rw-rw-ry                                                                                                    | x system<br>x system<br>x system<br>v- system<br>v- system<br>v- system<br>v- system<br>v- system                                                                                                    |
| Download<br>/data/data/th.dt<br>Name<br><br><br><br><br><br><br>                                                                                                    | • Copen<br>Edit<br>Edit<br>Download<br>Duplicate                                                                                      | K 🛃 🖓 Proper<br>F5 +<br>Shift+F5                      | ties<br>0<br>1<br>364<br>45<br>1                                           | Size         Changed           11/28/2016 10:45:33 P         1/1/2015 1:01:36 AM           11/28/2016 6:20:27 PN         1/28/2016 6:20:21 PN           KB         11/28/2016 6:20:11 PN           KB         1/2/2015 1:27:49 AM           KB         11/29/2016 2:11:24 PN           KB         11/29/2016 6:20:27 PN           KB         11/29/2016 6:20:27 PN           KB         11/28/2016 6:20:27 PN           KB         11/28/2016 6:20:27 PN                                                                                                    | Rights           M         rwxrwx<br>rwxrwx<br>f           A         rw-rw-rw-rw-rw-<br>rw-rw-rw-rw<br>rw-rw-rw-rw-rw-rw-rw-rw-rw-rw-rw-rw           A         rw-rw-rw-rw-rw-rw-rw-rw-rw-rw-rw-rw-rw-r                                                                                                    | x system<br>x system<br>v system<br>v- system<br>v- system<br>v- system<br>v- system<br>v- system<br>v- system                                                                                             |
| Download<br>/data/data/th.dt<br>Name<br><br><br><br><br><br><br>                                                                                                    | Copen<br>Edit<br>Download<br>Duplicate<br>Move To                                                                                     | F5 +<br>Shift+F5<br>Shift+F6                          | ties 0<br>0<br>1<br>364<br>45<br>1<br>1                                    | Size         Changed           11/28/2016 10:45:33 P         1/1/2015 1:01:36 AM           11/28/2016 6:20:27 PN         11/28/2016 6:20:27 PN           KB         11/2015 2:14:27 AM           KB         1/1/2015 2:27:49 AM           KB         11/28/2016 6:20:27 PN           KB         11/2015 2:27:49 AM           KB         11/28/2016 6:20:27 PN           KB         11/28/2016 6:20:27 PN           KB         11/28/2016 6:20:27 PN           KB         11/28/2016 6:20:27 PN           KB         11/28/2016 6:20:27 PN                                                                                                    | Rights           M         rwxrwx           rwxrwx         rwxrwx           A         rw-rw-rw           rw-rw-rw         rw-rw-rw           rw-rw-rw         rw-rw-rw           A         rw-rw-rw           A         rw-rw-rw           A         rw-rw-rw           A         rw-rw-rw           A         rw-rw-rw                                                                                                    | x system<br>x system<br>v- system<br>v- system<br>v- system<br>v- system<br>v- system<br>v- system<br>v- system                                                                                            |
| Download<br>/data/data/th.dt<br>Name<br><br><br><br><br><br><br>                                                                                                    | Copen<br>Edit<br>Download<br>Duplicate<br>Move To                                                                                     | K 🛃 🖓 Proper<br>F5 +<br>Shift+F5                      | ties 0<br>0<br>1<br>364<br>45<br>1<br>1<br>1                               | Size         Changed           11/28/2016 10:45:33 P         11/28/2016 6:20:27 PN           11/28/2016 6:20:27 PN         11/28/2016 6:20:21 PN           KB         11/2015 6:14:27 AM           KB         11/2015 1:21:49 AM           KB         11/28/2016 6:20:27 PN           KB         11/29/2016 6:20:27 PN           KB         11/28/2016 6:20:27 PN           KB         11/28/2016 6:20:27 PN           KB         11/28/2016 6:20:27 PN           KB         11/28/2016 6:20:27 PN           KB         11/28/2016 6:20:27 PN                                                                                                    | Rights           M         rwxrwx<br>rwxrwx<br>rwrw-rw-rw-rw-rw-rw-rw-rw-rw-rw-rw-rw-rw                                                                                                    | x system<br>x system<br>v- system<br>v- system<br>v- system<br>v- system<br>v- system<br>v- system<br>v- system<br>v- system<br>v- system                                                                  |
| Download<br>/data/data/th.dt<br>Name<br><br>Cache<br>shared_prefs<br>BS.cfg<br>CCCcam.<br>dvb_s.m<br>dvb_s.m<br>dvb_s.m<br>dvb_t.m<br>dvb_t.m<br>dvb_t.m<br>dvb_t.m | Copen<br>Edit<br>Download<br>Duplicate<br>Move To<br>Delete                                                                           | F5 +<br>Shift+F5<br>Shift+F6                          | ties 0<br>0<br>1<br>364<br>45<br>1<br>1<br>1<br>8                          | <ul> <li>Changed</li> <li>11/28/2016 10:45:33 P</li> <li>11/28/2016 6:20:27 PN</li> <li>KB 11/28/2016 6:20:11 PN</li> <li>KB 11/28/2016 6:20:11 PN</li> <li>KB 11/2015 6:14:27 AM</li> <li>KB 11/2015 0:11:24 PN</li> <li>KB 11/28/2016 6:20:27 PN</li> <li>KB 11/28/2016 6:20:27 PN</li> <li>KB 11/28/2016 6:20:27 PN</li> <li>KB 11/28/2016 6:20:27 PN</li> <li>KB 11/28/2016 6:20:27 PN</li> <li>KB 11/28/2016 6:20:27 PN</li> <li>KB 11/28/2016 6:20:27 PN</li> <li>KB 11/28/2016 6:20:27 PN</li> </ul>                                                                                                    | Rights           M         rwxrwx<br>rwxrwx<br>rwrwrw-rw-rw-rw-rw-rw-rw-rw-rw-rw-rw-rw-                                                                                                    | x system<br>x system<br>v- system<br>v- system<br>v- system<br>v- system<br>v- system<br>v- system<br>v- system<br>v- system<br>v- system<br>v- system                                                     |
| Download<br>/data/data/th.dt<br>Name<br><br>cache<br>shared_prefs<br>BS.cfg<br>CCCam.<br>dvb_s_m<br>dvb_s_m<br>dvb_s_m<br>dvb_t_m<br>dvb_t_m<br>dvb_t_m             | Copen<br>Edit<br>Download<br>Duplicate<br>Move To<br>Delete                                                                           | F5 •<br>Shift+F5<br>Shift+F6<br>F8<br>F2              | ties 0<br>0<br>1<br>364<br>45<br>1<br>1<br>1<br>1<br>8<br>1                | <ul> <li>Changed</li> <li>11/28/2016 10:45:33 P</li> <li>11/28/2016 6:20:27 PN</li> <li>KB 11/28/2016 6:20:11 PN</li> <li>KB 11/28/2016 6:20:11 PN</li> <li>KB 11/2015 6:14:27 AM</li> <li>KB 11/29/2016 6:20:27 PN</li> <li>KB 11/28/2016 6:20:27 PN</li> <li>KB 11/28/2016 6:20:27 PN</li> <li>KB 11/28/2016 6:20:27 PN</li> <li>KB 11/28/2016 6:20:27 PN</li> <li>KB 11/28/2016 6:20:27 PN</li> <li>KB 11/28/2016 6:20:27 PN</li> <li>KB 11/28/2016 6:20:27 PN</li> <li>KB 11/28/2016 6:20:27 PN</li> <li>KB 11/28/2016 6:20:27 PN</li> </ul>                                                                                                    | Rights           M         rwxrwx<br>rwxrwx<br>rwrw-rw-rw-rw           A         rw-rw-rw-rw           A         rw-rw-rw-rw           A         rw-rw-rw-rw           A         rw-rw-rw-rw           A         rw-rw-rw-rw           A         rw-rw-rw-rw           A         rw-rw-rw           A         rw-rw-rw           A         rw-rw-rw           A         rw-rw-rw           A         rw-rw-rw           A         rw-rw-rw           A         rw-rw-rw           A         rw-rw-rw           A         rw-rw-rw           A         rw-rw-rw | x system<br>x system<br>v- system<br>v- system<br>v- system<br>v- system<br>v- system<br>v- system<br>v- system<br>v- system<br>v- system<br>v- system<br>v- system                                        |
| Download<br>/data/data/th.dt<br>Name<br><br><br><br><br><br><br>                                                                                                    | Copen<br>Edit<br>Download<br>Duplicate<br>Move To<br>Delete<br>Rename<br>File Custom Co                                               | F5 •<br>Shift+F5<br>Shift+F6<br>F8<br>F2              | ties 0<br>0<br>1<br>364<br>45<br>1<br>1<br>1<br>8<br>1<br>1<br>1<br>8      | Image         Image           Size         Changed           11/28/2016 10:45:33 P           1/1/2015 1:01:36 AM           11/28/2016 6:20:27 PN           KB         11/28/2016 6:20:21 PN           KB         11/29/2016 6:20:21 PA           KB         11/29/2016 6:20:27 PA           KB         11/28/2016 6:20:27 PA           KB         11/28/2016 6:20:27 PA | Rights           M         rwxrwx<br>rwxrwx           A         rw-rw-rw-rw           A         rw-rw-rw           A         rw-rw-rw                                 | x system<br>x system<br>v- system<br>v- system<br>v- system<br>v- system<br>v- system<br>v- system<br>v- system<br>v- system<br>v- system<br>v- system<br>v- system<br>v- system<br>v- system<br>v- system |
| Download<br>/data/data/th.dt<br>Name<br><br><br><br><br><br><br>                                                                                                    | Copen<br>Edit<br>Download<br>Duplicate<br>Move To<br>Delete<br>Rename<br>File Custom Co<br>File Names                                 | F5 +<br>Shift+F5<br>Shift+F6<br>F8<br>F2<br>ommands + | ties 0<br>0<br>1<br>364<br>45<br>1<br>1<br>1<br>1<br>8<br>1<br>1<br>1<br>1 | <ul> <li>Changed</li> <li>11/28/2016 10:45:33 P</li> <li>11/28/2016 6:20:27 PN</li> <li>KB 11/28/2016 6:20:11 PN</li> <li>KB 11/28/2016 6:20:11 PN</li> <li>KB 11/2015 6:14:27 AM</li> <li>KB 11/29/2016 6:20:27 PN</li> <li>KB 11/28/2016 6:20:27 PN</li> <li>KB 11/28/2016 6:20:27 PN</li> <li>KB 11/28/2016 6:20:27 PN</li> <li>KB 11/28/2016 6:20:27 PN</li> <li>KB 11/28/2016 6:20:27 PN</li> <li>KB 11/28/2016 6:20:27 PN</li> <li>KB 11/28/2016 6:20:27 PN</li> <li>KB 11/28/2016 6:20:27 PN</li> <li>KB 11/28/2016 6:20:27 PN</li> </ul>                                                                                                    | Rights           M         rwxrwx<br>rwxrwx           A         rw-rw-rw-rw           A         rw-rw-rw           A         rw-rw-rw                                 | x system<br>x system<br>v- system<br>v- system<br>v- system<br>v- system<br>v- system<br>v- system<br>v- system<br>v- system<br>v- system<br>v- system<br>v- system<br>v- system<br>v- system<br>v- system |
| Download<br>/data/data/th.dt<br>Name<br><br><br><br><br><br><br>                                                                                                    | Copen<br>Edit<br>Download<br>Duplicate<br>Move To<br>Delete<br>Rename<br>File Custom Co<br>File Names                                 | F5 •<br>Shift+F5<br>Shift+F6<br>F8<br>F2              | ties 0<br>0<br>1<br>364<br>45<br>1<br>1<br>1<br>1<br>8<br>1<br>1<br>1<br>1 | Image         Image           Size         Changed           11/28/2016 10:45:33 P           1/1/2015 1:01:36 AM           11/28/2016 6:20:27 PN           KB         11/28/2016 6:20:21 PN           KB         11/29/2016 6:20:21 PA           KB         11/29/2016 6:20:27 PA           KB         11/28/2016 6:20:27 PA           KB         11/28/2016 6:20:27 PA | Rights           M         rwxrwx<br>rwxrwx           A         rw-rw-rw-rw           A         rw-rw-rw           A         rw-rw-rw                                 | x system<br>x system<br>v- system<br>v- system<br>v- system<br>v- system<br>v- system<br>v- system<br>v- system<br>v- system<br>v- system<br>v- system<br>v- system<br>v- system<br>v- system<br>v- system |
| Download<br>/data/data/th.dt<br>Name<br><br><br><br><br><br><br>                                                                                                    | Edit     Copen     Edit     Download     Duplicate     Move To     Delete     Rename     File Custom Co     File Names     Properties | F5 +<br>Shift+F5<br>Shift+F6<br>F8<br>F2<br>ommands + | ties 0<br>0<br>1<br>364<br>45<br>1<br>1<br>1<br>1<br>8<br>1<br>1<br>1<br>1 | Image         Image           Size         Changed           11/28/2016 10:45:33 P           1/1/2015 1:01:36 AM           11/28/2016 6:20:27 PN           KB         11/28/2016 6:20:21 PN           KB         11/29/2016 6:20:21 PA           KB         11/29/2016 6:20:27 PA           KB         11/28/2016 6:20:27 PA           KB         11/28/2016 6:20:27 PA | Rights           M         rwxrwx<br>rwxrwx           A         rw-rw-rw-rw           A         rw-rw-rw           A         rw-rw-rw                                 | x system<br>x system<br>v- system<br>v- system<br>v- system<br>v- system<br>v- system<br>v- system<br>v- system<br>v- system<br>v- system<br>v- system<br>v- system<br>v- system<br>v- system<br>v- system |

| Location:                              |                                                      |             |                 | 0 KB<br>1 KB<br>1 KB<br>364 KB       | 11/28/2010<br>1/1/2015 1<br>11/28/2010<br>11/28/2010<br>1/1/2015 0<br>1/1/2015 0 |
|----------------------------------------|------------------------------------------------------|-------------|-----------------|--------------------------------------|----------------------------------------------------------------------------------|
| Location:<br>Size:<br>Group:<br>Owner: | 1 file<br>/data/data/th.dtv<br>50 B<br>system [1000] |             |                 | 1 KB<br>1 KB<br>364 KB               | 11/28/2010<br>11/28/2010<br>1/1/2015 0<br>1/1/2015 2                             |
| Location:<br>Size:<br>Group:<br>Owner: | /data/data/th.dtv<br>50 B<br>system [1000] -         |             |                 | 1 KB<br>1 KB<br>364 KB               | 11/28/201<br>1/1/2015 0<br>1/1/2015 2                                            |
| Location:<br>Size:<br>Group:<br>Owner: | /data/data/th.dtv<br>50 B<br>system [1000] -         |             |                 | 1 KB<br>1 KB<br>364 KB               | 1/1/2015 6<br>1/1/2015 2                                                         |
| Size:<br>Group:<br>Owner:              | 50 B<br>system [1000] -                              |             |                 | 1 KB<br>364 KB                       | 1/1/2015 2                                                                       |
| Size:<br>Group:<br>Owner:              | 50 B<br>system [1000] -                              |             |                 | 364 KB                               |                                                                                  |
| Group:<br>Owner:                       | system [1000] 🗸                                      |             |                 |                                      |                                                                                  |
| Owner:                                 |                                                      |             |                 | 45 KB                                | 11/29/201                                                                        |
| Owner:                                 |                                                      |             |                 | 45 KB                                | 11/28/201<br>11/28/201                                                           |
| Owner:                                 |                                                      |             |                 | 1 KB                                 | 11/28/201                                                                        |
| 10 <del>1</del>                        | system [1000] 🛛 👻                                    |             |                 | 1 KB                                 | 11/28/201                                                                        |
| 13 <del>-</del>                        | system [1000]                                        |             |                 | 8 KB                                 |                                                                                  |
| Permissions:                           |                                                      |             |                 | 1 KB                                 | 11/28/201                                                                        |
|                                        | Owner VR VW                                          | Set UID     |                 | 1 KB                                 | 1/1/2015 1                                                                       |
|                                        |                                                      | Set GID     |                 | 5 KB                                 | 11/28/201                                                                        |
|                                        |                                                      |             |                 |                                      |                                                                                  |
|                                        | Octal: 0600                                          | E Bucky bit |                 |                                      |                                                                                  |
|                                        |                                                      |             |                 |                                      |                                                                                  |
|                                        |                                                      |             |                 |                                      |                                                                                  |
|                                        |                                                      |             |                 |                                      |                                                                                  |
| 2                                      |                                                      |             |                 |                                      |                                                                                  |
|                                        | OK Cancel                                            | Help        |                 |                                      |                                                                                  |
|                                        |                                                      |             |                 |                                      |                                                                                  |
|                                        | A Nama                                               |             | Size            | Changed                              |                                                                                  |
| Cam.cfg Propertie:                     | ;                                                    |             |                 | 11/28/2016 10:4                      | 5:33 PM                                                                          |
| Common Checksum                        | 1                                                    |             |                 | 1/1/2015 1:01:36                     |                                                                                  |
|                                        |                                                      |             |                 | 11/28/2016 6:20:                     |                                                                                  |
| 1 file                                 |                                                      |             | 0 KB            |                                      |                                                                                  |
|                                        |                                                      |             |                 | 1/1/2015 6:14:27                     |                                                                                  |
| Location: /dat                         | a/data/th.dtv                                        |             | 1 KB            |                                      |                                                                                  |
| Size: 50 E                             |                                                      |             | 364 KB<br>45 KB | 11/29/2016 2:11:<br>11/28/2016 6:20: |                                                                                  |
|                                        |                                                      |             |                 | 11/28/2016 6:20:                     |                                                                                  |
|                                        |                                                      |             | 1 KB            |                                      |                                                                                  |
| Group: sys                             | tem [1000] 🛛 👻                                       |             |                 | 11/28/2016 6:20:                     |                                                                                  |
| Owner: sys                             | tem [1000] 🔹 👻                                       |             | 8 KB            |                                      |                                                                                  |
|                                        |                                                      |             |                 | 11/28/2016 6:20:                     |                                                                                  |
| Permissions: Ow                        | ner 🔽 R 🔍 W 🔲 X 🔲 Set                                | UID         |                 | 1/1/2015 1:00:18                     |                                                                                  |
| Gro                                    |                                                      |             | 5 KB            | 11/28/2016 6:21:                     | :03 PM                                                                           |
| Oth                                    |                                                      |             |                 |                                      |                                                                                  |
| Oct                                    |                                                      |             |                 |                                      |                                                                                  |
|                                        |                                                      |             |                 |                                      |                                                                                  |
|                                        |                                                      |             |                 |                                      |                                                                                  |

open a app and active it **On** 

and go to adresse in your browser ipkplus:8080 exemple 192.168.1.5:8080

opérations possible

- 1) controlling the sound device
- 2) Control cccam change or view
- 3) Softcam control change or view
- 4) Load the Channel File
- 5) info display on processor and RAM
- 6) Running applications directly on the box

7) Save-backup applications

8) Installing applications directly from the computer on the box

9) restart the application or the suspension of the computer

10) ftp manager

| KI & KII Plus | By chebin@gmail.com 📕 18% 🤿 75% 🚃 218M 📎 5 📋 0%.                                                                                                    |
|---------------|----------------------------------------------------------------------------------------------------|
|               | chanales                                                                                                    |
| Dashboard     | Qatar TVefeng@@ed?@Qatar TV Test 1@@eng@@@@?@Qatar TV Test 2eng@@?@Qatar TV HD@@eng@@@@@?@Qatar TV Test 3@@eng@@@@?@<br>BIN OTHAIMEENdneng"<br>I@@d@?@Test@@eng"<br>I@@@@@2@EBC1@@eng@eng" |
| Chanales      | Download your chanales list from box Download                                                                                                    |
| Cccam         |                                                                                                    |
| Info          | Upload your chanales list from pc                                                                                                    |
| Application   | Choose File No file chosen                                                                                                    |
| Apk backup    | Download chanales Editor Download                                                                                                    |
| share         | Please reboot your box                                                                                                    |

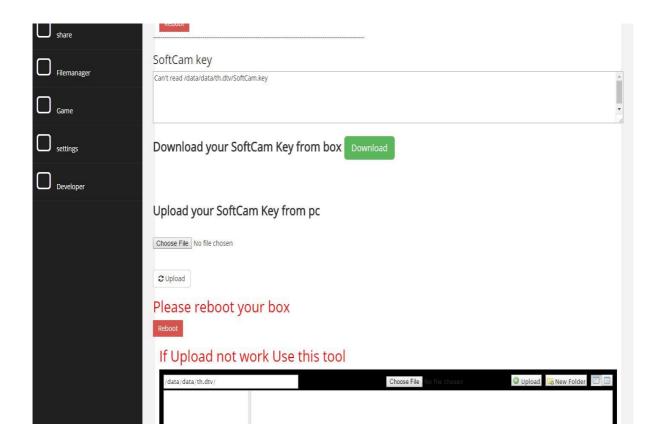

| KI & KII Plus |                                                                         | By chebin@gmail.com | ■ <sup>14%</sup> 🗧 <sup>75%</sup> 🛄 <sup>219M</sup> 🌑 <sup>5</sup> 📋 0% |      |
|---------------|-------------------------------------------------------------------------|---------------------|-------------------------------------------------------------------------|------|
|               | CCCAM<br>Cccam line<br>C: s3.cccam-free.com 11000 ptq715 cccam-free.com |                     |                                                                         | 4    |
| Dashboard     |                                                                         |                     |                                                                         | • // |
| Chanales      | Download your Cccam from box Download                                   |                     |                                                                         |      |
| Cccam         |                                                                         |                     |                                                                         |      |
| Info          | Upload your cccam from pc                                               |                     |                                                                         |      |
| Application   | Choose File No file chosen                                              |                     |                                                                         |      |
| Apk backup    | Please reboot your box                                                  |                     |                                                                         |      |
| share         | Reboot                                                                  |                     |                                                                         |      |

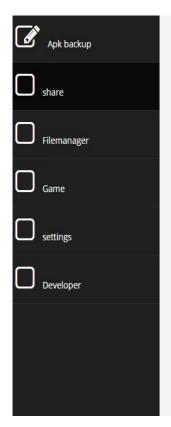

#### Server Statistics

| Connections                                 |  |
|---------------------------------------------|--|
| Statistics about network conections.        |  |
| Accepted Connections:<br>Connection Errors: |  |
| CDU                                         |  |

-CPU Statistics about CPU usage.

| Load: %<br>User: %<br>Nice: % | CPUs: |
|-------------------------------|-------|
| Nice: %                       |       |
|                               |       |

### Server Shutdown

By pressing the button, the server will be shutdown and has to be manually restarted.

Shutdown Server

By pressing the button, the server will be restarted.

Restart Server

| KI & KII Plus |                                               |           |      |
|---------------|-----------------------------------------------|-----------|------|
|               | Share APK to your Box KI&KII Plus             | •         |      |
| Dashboard     | Received from Box KI&KII Plus<br>Refresh List |           |      |
| Chanales      | lcon                                          | Mimetype  | Date |
| Cccam         | Send to Box KI&KII Plus                       |           |      |
|               | Choose File No file chosen                    | Send Data |      |
| Application   | Use Send Action<br>Use Open URI               |           |      |
| Apk backup    |                                               |           |      |
| share         |                                               |           |      |

### Ki plus admin

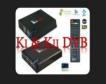

### APK Backup Click the Timage to create an APK backup.

To install an app directly on another Android device click the 💘 image. Refresh List

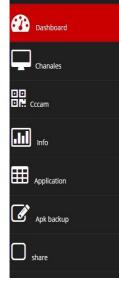

|          | App Name           | App Version            | Date              | Size        |             |
|----------|--------------------|------------------------|-------------------|-------------|-------------|
| *        | Root Checker Basic | 5.9.7                  | November 28, 2016 | 6.82<br>MB  | 7           |
| <b>W</b> | KingRoot           | 5.0.0                  | November 28, 2016 | 16.30<br>MB | 77 😣        |
|          | SSHDroid           | 2.1.2                  | November 28, 2016 | 13.57<br>MB | <b>9</b>    |
| web      | Ki-KII PC          | 0.97.1 beta            | November 28, 2016 | 12.78<br>MB | <b>9</b>    |
|          | Kodi               | 16.1                   | January 1, 2015   | 42.69<br>MB | <b>9</b>    |
|          | DangBei Assistant  | 2.6.3                  | January 1, 2015   | 4.02<br>MB  | 77 🔅        |
|          | AirPin(PRO)        | 3.1.9                  | January 1, 2015   | 22.24<br>MB | <b>P</b> 😣  |
| NETRUX   | Netflix            | 3.16.0 build 5294      | January 1, 2015   | 15.04<br>MB | <b>v</b> 🔅  |
|          | MX Player Pro      | 1.8.4.nightly.20160125 | January 1, 2015   | 14.66<br>MB | 7           |
|          | YouTube            | 10.14.56               | January 1, 2015   | 8.80<br>MB  | <b>17</b> 🔅 |
| lana     |                    | Total: 10              |                   |             |             |

KI & KII Plus

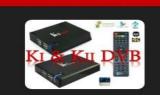

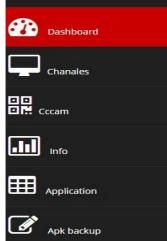

share

#### Memory with App Icons

Memory icons are directly taken from the Android device.

Sorry, not enough icons available (need at least 18, got 10)!

Based on a JavaScript provided by The JavaScript Source

### KI & KII Plus

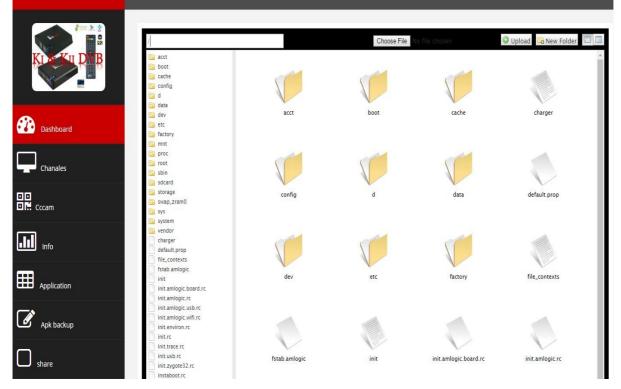

## KI & KII Plus

By che

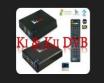

Dashboard

Chanales

Cccam

Info

Application

Apk backup

Share

This application programmed by Chebiri mohamed The development team Chebiri & algdu83 E\_mail chebiri@gmail.com

1.0

Developer

## Ki plus admin

**1**3% 🔿 75% 🏬 219M 🌑 5 📋 0%

By chebin@gmail.com

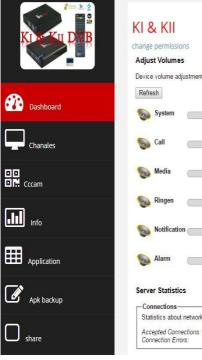

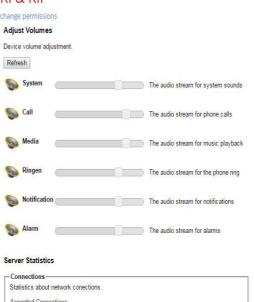